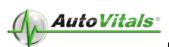

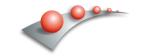

# 12 Days to Paperless

# **The Three Phases**

| <u>Day 1-4</u>                                                                                                    | Day 5-6                                                                                                    | Day 7-12                                                                                                    |
|----------------------------------------------------------------------------------------------------|----------------------------------------------------------------------------------------------------|----------------------------------------------------------------------------------------------------|
| Phase 1 (Inspections)  Policy/Procedures implemented with employees  Inspection Standardized  Drop off process implemented  All inspections emailed manually  Enforce policy and procedures  Retrain as needed | Phase 2 (Job Packages /Chat/Selling with Inspection)  Review policy and procedures  Practice digital communications  Job Packages loaded into inspection sheet  SF add on used  Canned jobs adjusted  Enforce policy of 100% estimates  Sell using inspection report  Retrain as needed | Phase 3 (Workflow)  Review policy and procedures with employees  MSOP Adherence Workflow Implemented Enforce policies and procedures Retrain as needed Paperless trial on day 9 Paperless day 10 Days 11-12 Refine |

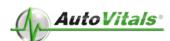

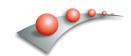

#### **Phase 1** - Day 1-4 Inspection/Drop off Process (Building canned jobs in evening)

| Day 1                                                                                                    | Day 2                                                                                                    | Day 3                                                                                                    | Day 4                                                                                                    |
|----------------------------------------------------------------------------------------------------|----------------------------------------------------------------------------------------------------|----------------------------------------------------------------------------------------------------|----------------------------------------------------------------------------------------------------|
| Shop Meeting  Inspection Training and policy review Hand out inspection sheet change recommendation forms Drop off process practice Begin work for day Drop off script Inspections Editing/Emailing inspections End of day Collect inspection sheet change recommendation forms Make inspection sheet changes | Shop Meeting  IMR Goals and plan Hand out inspection sheet change recommendation forms Begin work for day Proficiency exercise SA monitoring After work Collect inspection sheet change recommendations Make recommended changes to inspection sheet Build canned jobs | Shop Meeting  IMR Goals and plan Hand out inspection sheet change recommendation forms Begin work for day Proficiency exercise SA monitoring After work Collect inspection sheet change recommendations Make recommended changes to inspection sheet Build canned jobs | Shop Meeting  IMR Goals and plan Hand out inspection sheet change recommendation forms  Begin work for day Proficiency exercise SA monitoring Goals Achieved  After work Collect inspection sheet change recommendations Make recommended changes to inspection sheet Build canned jobs |

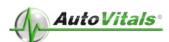

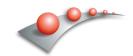

### Phase 2 - Day 5-6 (Canned Job Library is Pre-Requisite)

| Day 5                                                                                                    | Day 6        |
|----------------------------------------------------------------------------------------------------|--------------|
| <ul> <li>Shop meeting</li> <li>IMR</li> <li>Conditions and actions</li> <li>Chat/smart alert demo</li> <li>Submit test inspection</li> <li>Use add on</li> <li>Build estimate</li> <li>Role play selling with inspection sheet</li> <li>Begin work for day</li> <li>SA monitoring</li> <li>Use Add-on to import jobs</li> <li>Use chat / Smart Alerts</li> <li>Proficiency exercise as needed</li> </ul> | Shop meeting |

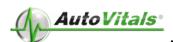

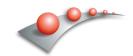

# Phase 3 - Day 7-12 - Workflow

| Day 7                                                                                                    | Day 8                                                                                                    | Day 9                                                                                                    | Day 10-12                                                                                                    |
|----------------------------------------------------------------------------------------------------|----------------------------------------------------------------------------------------------------|----------------------------------------------------------------------------------------------------|----------------------------------------------------------------------------------------------------|
| Shop Meeting  IMR  MSOP Review  Explain critical factors of workflow  Marking jobs complete  Keeping work order open for vehicle being worked on  Workflow walkthrough (Insp., est, approval, Work)  Begin work for the day  Dual work orders  SA monitoring for MSOP compliance  Enforcing Digital Communications | Shop Meeting  IMR  MSOP Review  Explain critical factors of workflow  Marking jobs complete  Keeping work order open for vehicle being worked on  Workflow walkthrough (Insp, est, approval, Work)  Begin work for the day  Dual work orders  SA monitoring for MSOP compliance  Enforcing Digital Communications | Shop Meeting  IMR  MSOP Review  Explain critical factors of workflow  Marking jobs complete  Keeping work order open for vehicle being worked on  Workflow walkthrough (Insp, est, approval, Work)  Paperless Brief Begin work for the day  Paperless  SA monitoring for MSOP compliance  Enforcing Digital Communications | Shop Meeting  IMR  MSOP Review  Explain critical factors of workflow  Marking jobs complete  Keeping work order open for vehicle being worked on  Workflow walkthrough (Insp, est, approval, Work)  Begin work for the day  Paperless  SA monitoring for MSOP compliance  Enforcing Digital Communications |

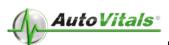

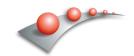

# Day 1:

| T-1 Hours               | Shop meeting (gather technicians and service advisors together, tear out copies of picture policies and inspection sheet change recommendation forms and pass around to all employees)  Use the <u>Day 1 Meeting Guide</u> to conduct your meeting                                                                                                    |
|-------------------------|----------------------------------------------------------------------------------------------------|
| T=0 Shop<br>begins work | Begin work for the day: Execute drop off script relentlessly, inspect every vehicle to the standard, enforce the standard.  • Shop owner positioned up front to ensure drop off script is being conducted and and reviewing every inspection with SA  • Technicians inspect every vehicle to the standard  • Drop off script, Inspect vehicles, Review inspections, reinspect if needed, review inspection again, email inspection to motorist.  • Shop owner re-trains technicians on common errors observed while reviewing inspections |
| After closing for day   | End of day  ◆ No Actions                                                                                                    |

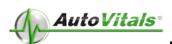

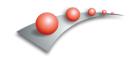

## Day 2:

| T-30 Minutes              | <ul> <li>Shop Meeting</li> <li>IMR - Review inspection metrics report for inspections completed on day 1</li> <li>Goals and plan - Review goals for inspection metrics and reinforce the plan to achieve the goals.</li> <li>Hand out inspection sheet change recommendation forms to technicians</li> <li>Review what changes were made to the inspection sheet based on their recommended actions</li> </ul> |
|---------------------------|----------------------------------------------------------------------------------------------------|
| T=0                       | Begin work for day  • Proficiency exercises if needed  • SA monitoring  • Re-training as needed                                                                                                    |
| After closing for the day | After work     Collect inspection sheet change recommendations     Make recommended changes to inspection sheet     Build canned jobs in SMS                                                                                                    |

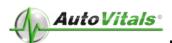

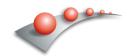

# Day 3:

| T-30                      | <ul> <li>Shop Meeting</li> <li>IMR</li> <li>Goals and plan</li> <li>Hand out inspection sheet change recommendation forms</li> </ul> |
|---------------------------|----------------------------------------------------------------------------------------------------|
| T=0                       | Begin work for day  • Proficiency exercise  • SA monitoring  • Collect inspection sheet change recommendations                       |
| After Closing for the day | After work  Collect inspection sheet change recommendations  Make recommended changes to inspection sheet  Build canned jobs         |

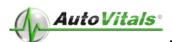

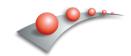

## Day 4:

### Phase 1 Goals Achieved

| T-30                      | Shop Meeting  IMR Goals and plan Hand out inspection sheet change recommendation forms                                                |
|---------------------------|----------------------------------------------------------------------------------------------------|
| T=0                       | Begin work for day                                                                                                    |
| After Closing for the day | After work     Collect inspection sheet change recommendations     Make recommended changes to inspection sheet     Build canned jobs |

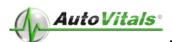

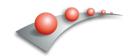

## Day 5:

| T-1 Hour                  | Shop meeting  IMR  Conditions and actions  Chat/smart alert demo Submit test inspection  Use add on Build estimate Role play selling with inspection sheet |
|---------------------------|----------------------------------------------------------------------------------------------------|
| T=0                       | Begin work for day  SA monitoring  Use Add-on to import jobs  Use chat / Smart Alerts  Proficiency exercise as needed                                      |
| After closing for the day | Adjust Canned Jobs                                                                                                    |

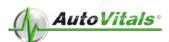

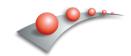

# Day 6:

| T-30                      | Shop meeting  IMR Role play selling with inspection sheet                                                             |
|---------------------------|----------------------------------------------------------------------------------------------------|
| T=0                       | Begin work for day  SA monitoring  Use Add-on to import jobs  Use chat / Smart Alerts  Proficiency exercise as needed |
| After closing for the day | Adjust Canned Jobs                                                                                                    |

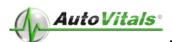

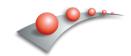

## Day 7:

| T-1 Hour                  | <ul> <li>Shop Meeting using the Day 7 meeting guide</li> <li>IMR</li> <li>MSOP Review</li> <li>Workflow walkthrough (Insp. est, approval, Work)</li> <li>Explain critical factors of workflow</li> <li>Marking jobs complete</li> <li>Keeping work order open for vehicle being worked on</li> </ul> |
|---------------------------|----------------------------------------------------------------------------------------------------|
| T=0                       | Begin work for the day  Dual work orders  SA monitoring for MSOP compliance  Enforcing Digital Communications                                                                                                    |
| After closing for the day | No Actions                                                                                                    |

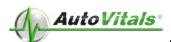

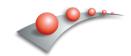

# Day 8:

| T-30  | Shop Meeting           |
|-------|------------------------|
| T=0   | Begin work for the day |
| After | No Actions             |

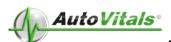

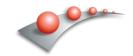

## Day 9:

| T-30                      | <ul> <li>Shop Meeting</li> <li>IMR</li> <li>Explain critical factors of workflow</li> <li>Marking jobs complete</li> <li>Keeping work order open for vehicle being worked on</li> <li>Paperless Brief</li> </ul> |
|---------------------------|----------------------------------------------------------------------------------------------------|
| T=0                       | Begin work for the day                                                                                                    |
| After closing for the day | No Actions                                                                                                    |

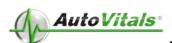

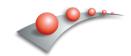

## Day 10-12:

| T-20                      | Shop Meeting           |
|---------------------------|------------------------|
| T=0                       | Begin work for the day |
| After closing for the day | No Actions             |